## **cg-11. Blender での剛体シミュレーション**

• **プレビュー**

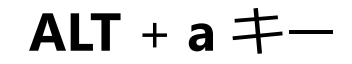

• **アニメーションのレンダリング**:

**CTRL** + **F12**キー(メニューでも)

• レンダリングしたアニメーションの**再生**:

**CTRL** + **F11**キー(メニューでも)

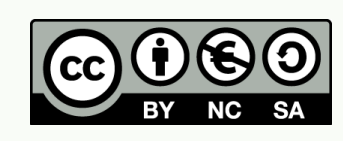

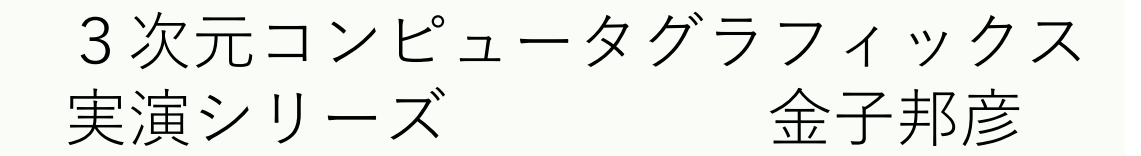

1

## cg-11. Blender での剛体シミュレーション

・プレビュー

ALT +  $a \pm -$ 

- **・ アニメーションのレンダリング CTRL + F12キー (メニューでも)**
- レンダリングしたアニメーションの再生 :

**CTRL + F11キー(メニューでも)** 

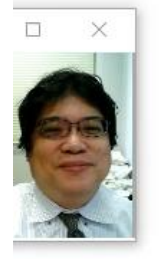

https://www.kunihikokaneko.com/dblab/cg/rigid.html 3次元コンピュータグラフィックス

実演シリーズ 余子邦彦

|パソコン実習」の資料を準備しています

1

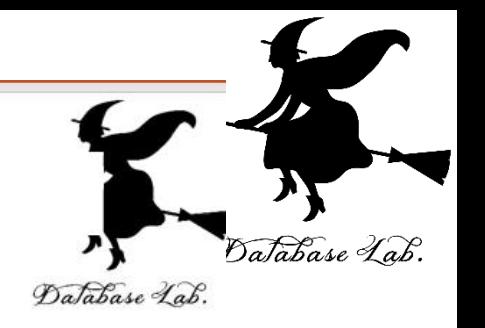

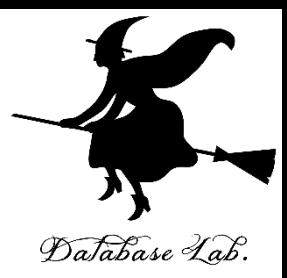

関連資料は,次のページで公開しています. <https://www.kkaneko.jp/db/index.html>

金子研究室ホームページ

<https://www.kkaneko.jp/index.html>

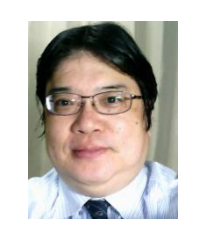

金子邦彦